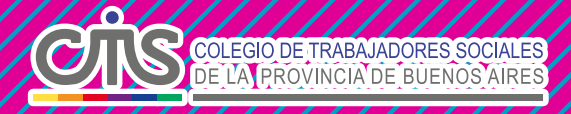

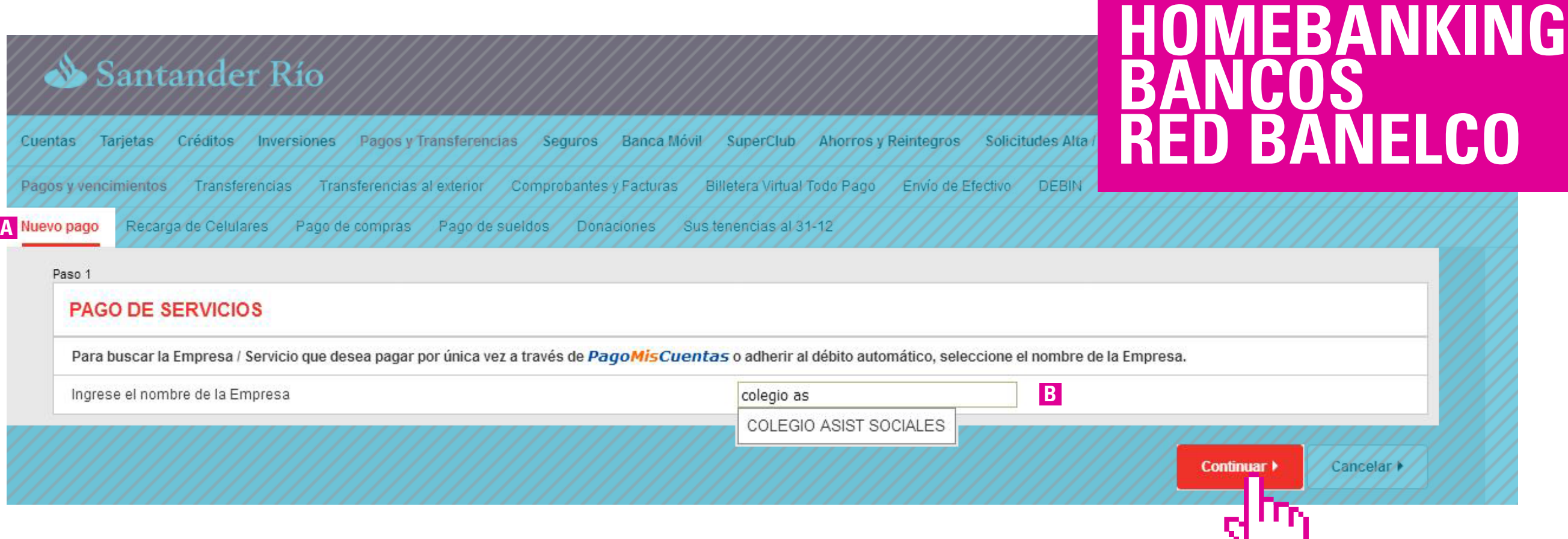

**01 A AÑADIR/ ADHERIR/ AGREGAR "NUEVO SERVICIO" B BUSCAR: "COLEGIO ASIS SOCIALES"**

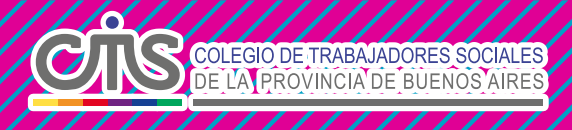

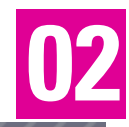

## Santander Rio

#### 8 8 8 G Cerran  $\Delta$

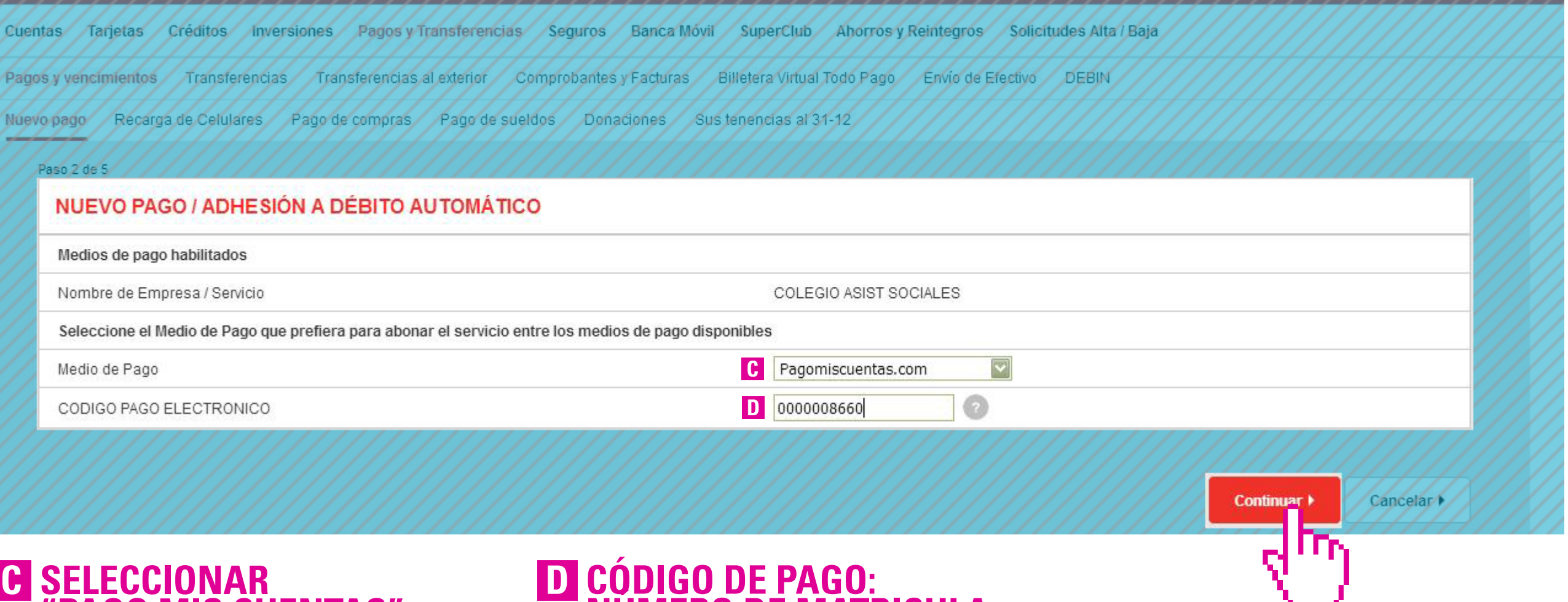

**"PAGO MIS CUENTAS" COMO MEDIO DE PAGO**

# **NÚMERO DE MATRICULA**

**Agregar los ceros necesarios delante hasta completar diez dígitos**

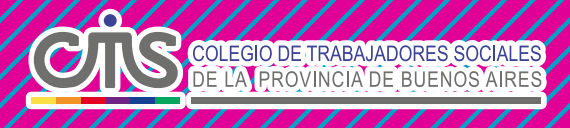

### Santander Rio

#### $\frac{1}{2}$   $\frac{1}{8}$   $\frac{1}{8}$   $\frac{1}{8}$   $\frac{1}{10}$  Cerran

Cuentas / Tarjetas / Créditos / Inversiones / Pagos y Transferencias / Seguros / Banca Movil / SuperClub / Ahorros y Reintegros / Solicitudes Alta / Baja

Pagos y vencimientos / Transferencias / Transferencias al exterior / Comprobantes y Facturas / Billetera Virtual Todo Pago / Envio de Efectivo / DEBIN

Nuevo pago / Recarga de Celulares / Pago de compras / Pago de sueldos / Donaciones / Sus tenencias al 31-12

Paso 3 de 5

#### **SUS PAGOS Y VENCIMIENTOS** E

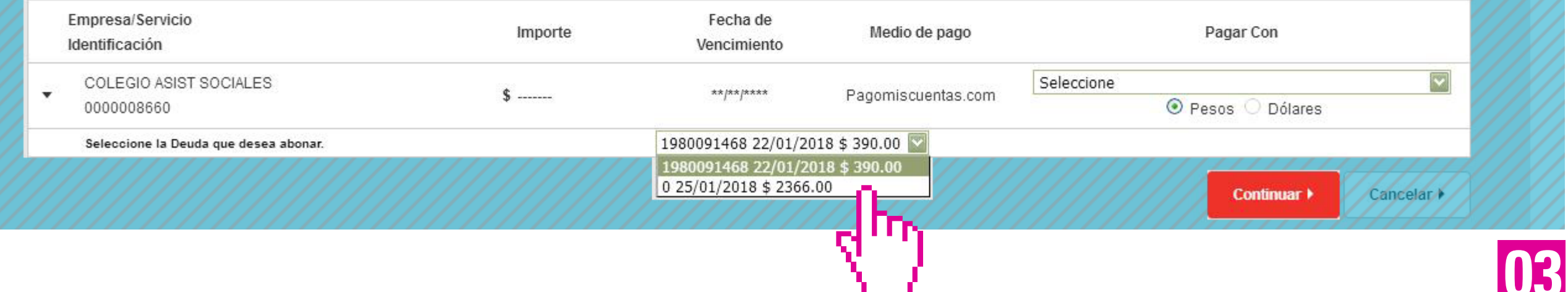

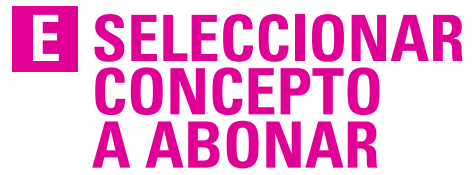